# **News you can use**

# Visit our new website!

Have you visited our shiny new website yet? It's new and updated with all the information you need to stay current. It has everything from our bundle packages, the services we provide for TV, phone, and Internet, as well as digital television. You'll find all the channel guides, how to use your remote control devices or phone features, and more! There are handy community links, too. To learn more, visit www.emily.net, and see all the ways to stay connected with ECTC.

# Seasonal bundles available for part-time residents

If you're a seasonal resident or cabin owner, remember to reconnect to ECTC's phone, TV, and Internet services. If you haven't taken advantage of seasonal connecting yet, our bundle packages start at less than \$100 a month for phone, high-speed Internet, and basic TV. Check out our bundle packages at www.emily.net, or call us at (218) 763-3000 to order, expand, or upgrade your service.

# LastPass (continued from page 2)

LastPass has a secure password generator that can create a password depending on the number of characters you need. It also provides a secure notes feature to store information that isn't web-related, such as safety deposit passwords or alarm key codes.

# **On-the-go home monitoring with ECTC**

LastPass is free for PC, Mac, and Linux, but costs a few dollars to be used on all smartphones or tablets. You are only as secure as your password is strong, so create a very strong password for LastPass and start simplifying your life. Learn more or download the version you need at: www.lastpass.com.

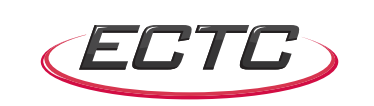

# **Find Ringo!**

Ringo Receiver is hiding somewhere in this newsletter AND on our website, www.emily.net. Find him before May 1, 2016 and be entered into a drawing to win \$20 off your bill! If you've found him in this newsletter, fill out the information below and include it with your next ECTC payment. Or, if you find him online, click the Ringo icon and an entry form will appear. One entry per member per quarter, please. Good luck!

Name: where the contract of the Phone:  $\blacksquare$ 

# Location of Ringo\_\_\_\_\_\_\_\_\_\_\_\_\_\_\_\_\_\_\_\_\_\_\_\_\_\_\_\_\_\_\_\_\_\_\_\_\_\_\_\_\_\_\_\_\_\_\_ Acct #\_\_\_\_\_\_\_\_\_

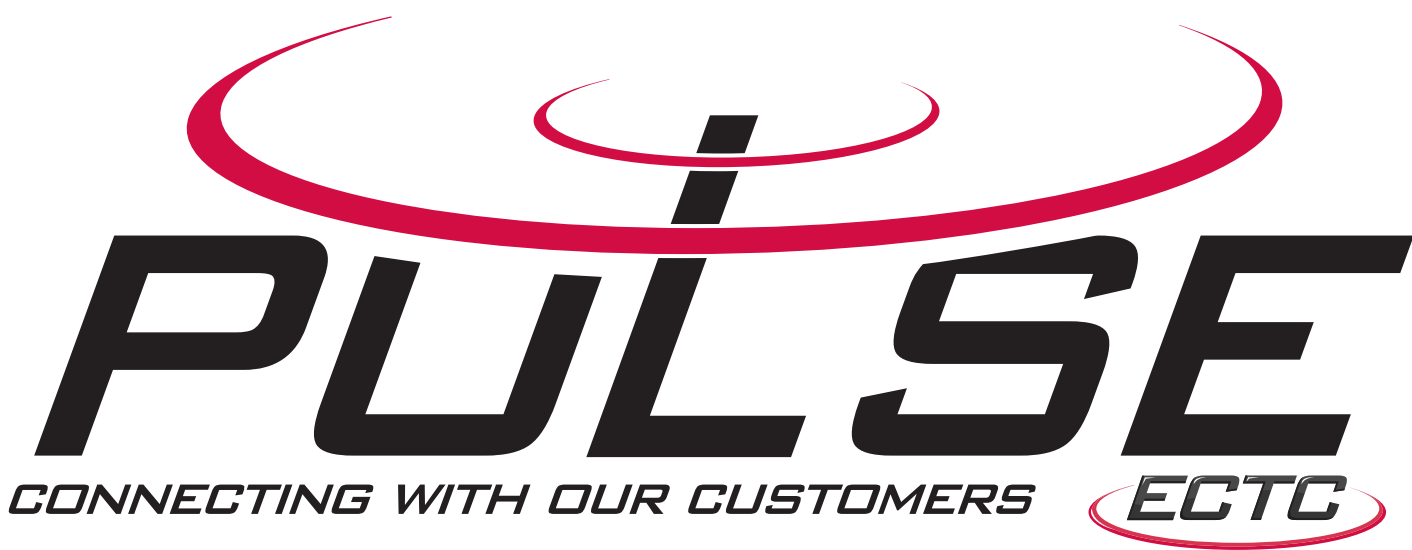

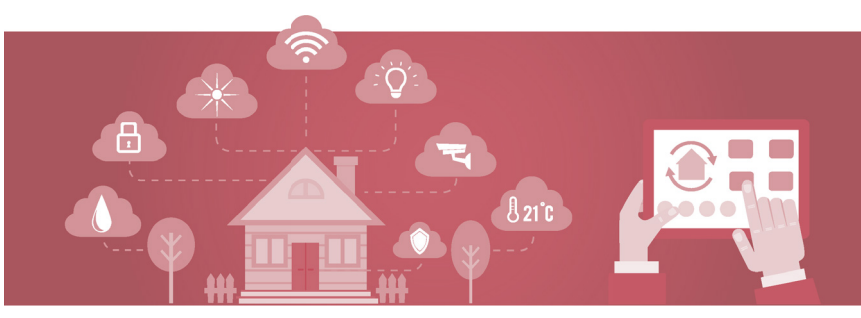

April 2016 Vol. 31 No. 2

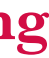

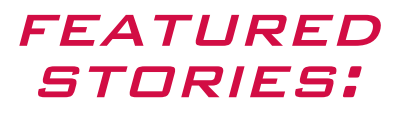

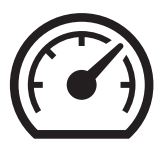

Emily's seasonal residents, cabin owners, and year-rounders are all happy to discover that they can utilize Smart Solution, ECTC's new home and business monitoring program. What do your neighbors think of Smart Solution's state-of-the-art technology?

*"The Smart Solution system works very well . . ."*

*"I like the built-in motion sensor and the availability of additional sensors . . ."*

*"It's very simple to use . . ."*

*"I can monitor my home from any remote location and I can also activate my system remotely . . ."*

ECTC's Smart Solution for home or commercial use utilizes live or recorded high-resolution video surveillance, temperature readings for heating or cooling, and motion sensors. It can even turn off the lights and lock the doors. A fluid detection system can notify you about water leaks, flooding, or other overflows. Once it is installed, all you need is a tablet or smartphone to check on your home or business. The easy-touse notification system will alert you via phone, email, or text.

To have Smart Solution home monitoring installed in your home, cabin, or business, or if you have questions about how it works, call ECTC at (218) 763-3000.

**LastPass - "The last password you'll have to remember"**

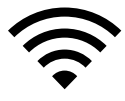

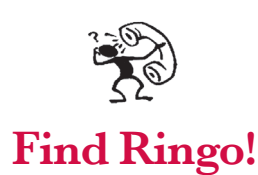

**Technology Workshop set for April 19**

# Contact Business Hours

*Normal business hours: 8:00 am - 4:30 pm Monday- Friday*

*We have 24-hour coverage for telephone and cable outages Call (218) 763-3000*

### After Hours

*Any other concerns please call our office and leave a message*

### Contact Us

*P.O. Box 100 Emily, MN 56447-0100*

## Phone

*(218) 763-3000 or 1-800-450-1036*

Fax *(218) 763-2042*

eMail *emilytel@emily.net*

Visit us online *www.emily.net*

ECTC strives to create value for our member owners by providing local, affordable, reliable communications, entertainment, and security as they connect with family and the outside world.

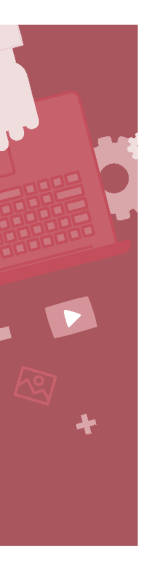

# **Technology Workshop set for April 19**

We all have photos that we want to save or print, but thinking about how to organize them can feel like a nightmare. Paul Davis, ECTC's Network Services

Technician and computer guru, will present another free computer seminar. He will cover how to rename hundreds of photos with one click of the mouse. Davis will also show how to make folders and copy files and photos to them to organize your important memories.

Join us at Emily City Hall on April 19 at 3 p.m. Our first computer seminar was very well attended, so call ECTC now to reserve your spot at (218) 763-3000.

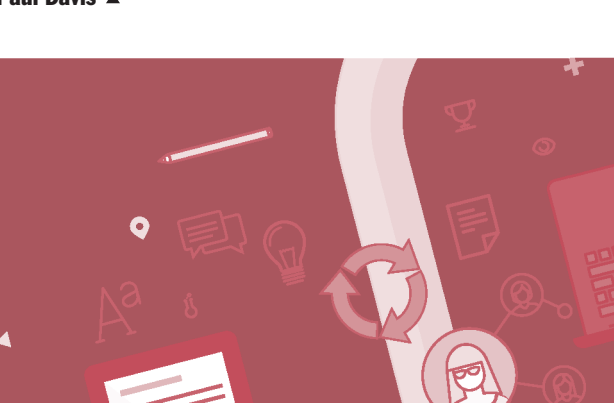

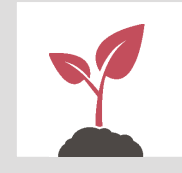

# **Spotlight on Technology:**

 **LastPass - "The last password you'll have to remember"**

One of the most difficult things about online navigating is managing usernames and passwords. Many people carry a tablet with them or keep a document on their computer with all their information, neither of which are safe solutions.

"LastPass" is a free program you can install on your computer to manage and remember your usernames and passwords. LastPass employs some of the strongest encryption available and it is easy to use.

First, download and install LastPass and create a LastPass account using a strong password. It will ask if you want to import your usernames and passwords and you should reply "yes." LastPass will import all your passwords from your browser into LastPass, improving your overall security. When you go to any of your usual password-protected sites, click the LastPass icon to log in automatically. You'll just have to remember one password for all of your secured websites and LastPass will take care of the rest.

#### Get ready for spring! Save old coffee grounds for fertilizer

The nitrogen in the coffee grounds assists with vegetable and plant growth. Mix them into the soil or add them to your compost. It's a green solution that saves some of the green in your pocket at the same time!

#### Board of Directors

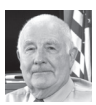

Lovell Baker *Emily* (218) 763-3762

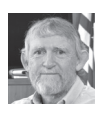

Norman Hawley *Little Pine* (218) 763-3026

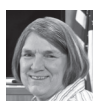

Sharon LibbyNix *Fairfield* (218) 763-3170

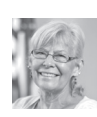

Kathy Hachey *At Large*  (218) 763-3333

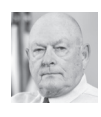

Ken Hersey *Fifty Lakes*  (218) 763-3802

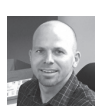

Josh Netland *General Manager* (218) 763-3000

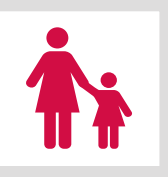

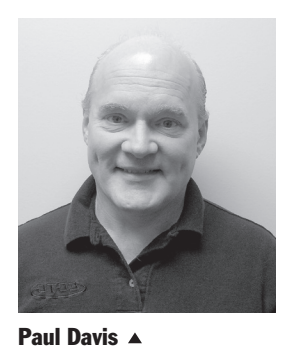

When you install LastPass on another device and use the same account, all your sites are instantly available to you on that device and you can auto-login to them. CONTINUED ON PG. 4

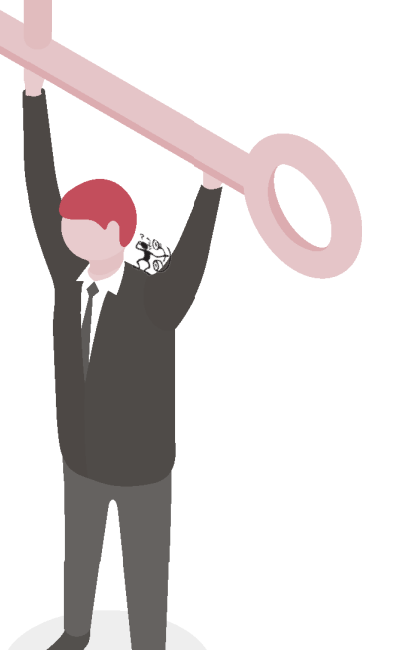

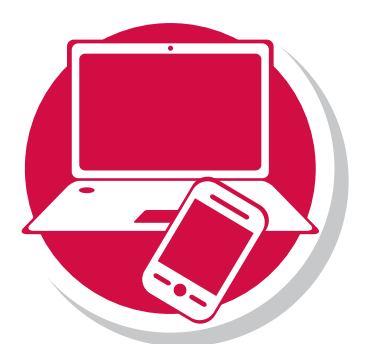

# Tips on Choosing a Password

- Don't use pet names, nicknames, birthdates, address, or driver's license number.
- Use all possible characters (uppercase, lowercase, and characters: @#\$%^&\*).
- Adding even one capital letter and an asterisk make it more secure.
- Randomly throw in capital letters (Mod3lTF0rd).
- Think of something you were attached to when you were younger, but not a person's name! (Names, and every word in the dictionary, are easier to hack.)
- Make different username/ password combinations for everything.
- Test your passwords at Microsoft.com's Safety and Security Center's password strength tester, which ranks the security level of a password from weak to very strong.